## Other C-family languages: Rust, Zig

Adam Boult (www.bou.lt)

April 29, 2024

# **Contents**

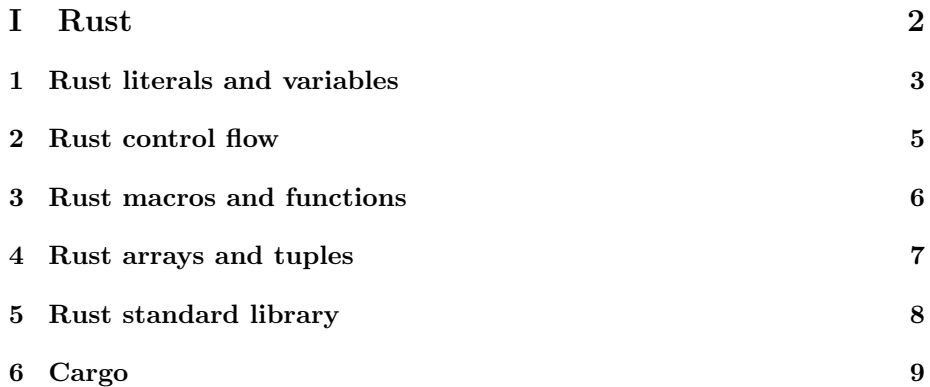

# Part I

# Rust

## Rust literals and variables

### 1.1 Literals

#### 1.1.1 Integer literals

Decimal literals:

12345 12\_345 012345 Hex, oct and bin literals 0xff 0o77 0b110

#### 1.1.2 Integer literals in a given format

can do i8, i16, i32, i64, i128 u8, u16, u32, u64, u128

5i32 0b101i32

### 1.1.3 Assignment and type notations

### 1.1.4 Type annotations

let  $x:u32 = 2$ 

Can split out declaration and definition.

let x:u32  $x = 2$ 

#### 1.1.5 Mutable variables

Can't do this because default immutableimmutable.

let  $x = 1$  $x = x + 1$ can do let  $x = 1$ let  $x = x + 1$ 

this is shadowing the variable?

We can make variables mutable.

let mut  $x = 1$  $x = x + 1$ 

#### 1.1.6 Const

Different to immutable because const are known at compile-time, whereas immutables may not be known until run time.

 $const x = 1$ 

#### 1.1.7 String literals

byte (u8?): b'A'

#### 1.1.8 Float literals

f32, f64

## Rust control flow

### 2.1 Rust control flow

### 2.1.1 If statements

if statement else if else

2.1.2 For loops

2.1.3 While loops

2.1.4 Loop

loop break

#### 2.1.5 Match

Like switch in C.

## Rust macros and functions

### 3.1 Rust functions

#### 3.1.1 Macros

```
macros end in "!" eg println!
macro_rules! say_hello {
   // '()' indicates that the macro takes no argument.
    () \Rightarrow {
        // The macro will expand into the contents of this block.
        println!("Hello!");
    };
}
fn main() {
    // This call will expand into 'println!("Hello");'
    say_hello!()
}
```
#### 3.1.2 Functions

fn main() {} fn my\_function(x: i32)  $\rightarrow$  i32 {}

## Rust arrays and tuples

### 4.1 Arrays

#### 4.1.1 Arrays

arrays: like tuples but must be same type let  $a:[i32,3] = [1,2,3]$   $[3;5] ==$  $[3,3,3,3,3]$  a $[0] = 1$ 

### 4.2 Tuples

#### 4.2.1 Tuples

tuples

let tup:  $(32, 64, 8) = (500, 6.4, 1)$ 

let  $(x, y, z) = \text{tup tup.0}$ 

# Rust standard library

- 5.1 Rust standard library
- 5.1.1 Rust standard library

# Cargo

### 6.1 Cargo

### 6.1.1 Cargo

Built tool and packagae manager.

cargo new cargo build

cargo build –release + makes faster but takes longer to compile. goes to different folder.

toml files cargon run to compile then run.